Énoncé

 $\sum_{ENSTA}$ 

- Lisez attentivement les consignes et tout le sujet avant de commencer.
- Les documents (polys, transparents, TDs, livres ...) sont autorisés.
- Sont absolument interdits : le WEB, le courrier électronique, les messageries diverses et variées, le répertoire des camarades, le téléphone (même pour avoir l'heure puisque vous l'avez sur votre ordinateur).
- Important : Il vous est demandé de vous conformer aux constructions de PYTHON  $3$  qui ont été imposées dans ce cours. En particulier, pas de range, for, \*\*, in, append, list, numPy, classes (hormis les exceptions). . . Si vous avez besoin d'une boucle, faites un while. Si vous avez besoin d'un test faites un if. Un tableau devra être alloué à sa déclaration, avec sa taille calculée une fois pour toute. **Pas** d'indices négatifs ou de «slices » de tableau. En cas de non respect, l'exercice concerné ne sera pas pris en compte. Si vous avez un doute, demandez à votre chargé de TD.
- Votre travail sera (en partie) évalué par un mécanisme automatique. Vous devez respecter les règles de nommage des fichiers et autres consignes qui vous sont données.
- Sauf indications contraires, vos programmes doivent gérer les cas d'erreur pouvant survenir.
- Le nom de la fonction **principale** permettant de lancer votre programme vous est imposé. Rien ne vous empêche d'écrire d'autres fonctions appelées par cette fonction principale. Bien souvent, ce sera mˆeme une bonne chose pour mieux structurer vos programmes.
- Lorsqu'il vous est demandé que votre programme réponde en affichant «  $Yes$  » ou «No », il ne doit rien afficher d'autre, et pas «Oui » ou «Yes. » ou «no » ou «La réponse est : no ». Donc, pensez à retirer vos affichages de test / debug.
- La lisibilité et l'efficacité / simplicité / complexité de vos programmes seront prises en compte dans l'évaluation.
- $\hat{A}$  la fin de l'examen, vous devrez créer une archive contenant tous les fichiers sources que vous avez écrits  $( .py)$ . Le nom de cette archive devra avoir la structure suivante :
	- nom prenom.zip ou .tgz (selon l'outil d'archivage que vous utilisez).
	- Par exemple, John Wick nommera son archive wick\_john.zip.
- Vous devrez copier cette archive dans répertoire de rendu se trouvant à  $\sim$ pessaux/in101rendus/
	- Par exemple, le spécialiste de la gâchette ci-dessus remettra son examen en invoquant la commande : cp -vi wick\_john.zip  $\sim$ pessaux/in101rendus/.
- N'oubliez pas d'effectuer cette copie sinon nous devrons considérer que vous n'avez rien rendu !
- Le sujet comporte 6 pages et l'examen dure 2 heures.
- Le barème est volontairement approximatif.

Remarque : Vous pourrez débuter vos fichiers par une explication de la structure de votre algorithme, de votre raisonnement en quelques lignes ou insérer des commentaires dans le source. Ceci permettra d'expliquer la réflexion préalable à l'écriture de votre code. Si vous souhaitez utiliser des lettres accentuées dans vos commentaires, vous devez débuter votre fichier avec la ligne suivante :

 $#$  -\*- coding: utf-8 -\*-

#### Les chiffres d'un entier sont ordonnés? (~ 20%)  $\mathbf{1}$

Écrivez une fonction increaigits qui prend en argument un entier  $n$  et détermine si les chiffres composant  $n$ , lus de gauche à droite, sont en ordre croissant non strict.

Attention : On ne veut pas travailler sur des chaînes de caractères : c'est un problème traitant des entiers au travers d'entiers. Il est donc inutile de soumettre une solution avec des str (),  $int()$ .

Nommage : Le fichier source de ce programme devra s'appeler incrdigits.py. La fonction principale devra s'appeler incrdigits.

Format de sortie : retourne la valeur de vérité disant si les chiffres sont ordonnés de manière croissante.

Ex. tests :

- $-$  incrdigits (12)  $\longrightarrow$  True
- $-$  incrdigits (143)  $\longrightarrow$  False
- $-$  incrdigits (777)  $\longrightarrow$  True

### Affichage de croix (~ 30%)  $\overline{2}$

On souhaite afficher une croix à l'aide de caractères '\*' et d'espaces. La croix est caractérisée par le nombre n de « points » composant chacune de ses branches autour de son centre (cf. exemples).

Écrivez une fonction cross prenant en argument le nombre de «points » n et affichant la croix correspondante.

Nommage : Le fichier source de ce programme devra s'appeler cross.py. La fonction principale devra s'appeler cross.

Format de sortie : affichage de la croix avec un retour à la ligne final.

Rappel : Vous pouvez empêcher l'affichage d'un retour à la ligne lors d'un appel à print en utilisant la variante  $\mathsf{end}{}^{\mathsf{=}}$ '' :

```
>>> print ("foobar")
foobar
>>> print ("foobar", end='')
foobar>>>
Ex. tests :
```

```
- cross (1) \longrightarrow* *\ast* *cross (2) \rightarrow\ast\astcross (4) -
                 \ast\star
```
## 3 Histogrammes ( $\sim 40\%$ )

On représente un histogramme à barres verticales dans un fichier texte par une suite de caractères '\*', '\n' (retour à la ligne) et d'espaces. Une '\*' représente une partie pleine d'une barre, un espace représente une partie vide. Chaque ligne est terminée par un retour à la ligne. Regardez les exemples qui suivent.

Une ligne peut éventuellement comporter des espaces finaux « inutiles » qui représentent des zones vides. Il est également possible de ne pas les faire figurer si plus aucune zone pleine ne les suit (cf. exemple 1).

La fin de l'histogramme est signalée par une ligne contenant le texte END en **début de ligne**, suivi d'un retour à la ligne final.

Chaque fichier débute par une ligne contenant un entier représentant le nombre de zones pleines que l'on s'attend `a trouver dans l'histogramme. Si ce nombre ne correspond pas au nombre effectivement trouvé de zones pleines dans la suite du texte, l'histogramme est aussi incorrect.

De plus, comme dans tout histogramme, une barre verticale ne doit pas comporter de « trou » : elle doit être « coloriée » complètement entre son extrémité haute et la base de l'histogramme. Dans le cas contraire, l'histogramme est incorrect.

### Exemples

L'histogramme suivant (fichier texte à gauche et représentation graphique à droite) est correct puisqu'il comporte bien 10 zones pleines et ses barres verticales sont bien continues. Le signe  $\downarrow$  permet de visualiser les retours à la ligne et  $\lrcorner$  les espaces. Notez que la première ligne (après le 10) contient des espaces « inutiles » mais pas les suivantes.

 $10<$  $-x$ \_\*\_\*<sub>←</sub> \*\* ~\* \*\* \*\* + END<sub>←</sub>

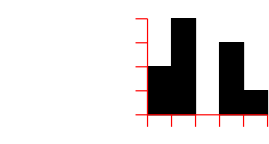

A contrario, les trois histogrammes suivants sont *incorrects*. Le premier a sa barre du milieu qui n'atteint pas la base de l'histogramme. Le second a sa barre du milieu non continue. Le troisième comporte 14 zones pleines alors que le fichier texte indique qu'il devrait en comporter 5.

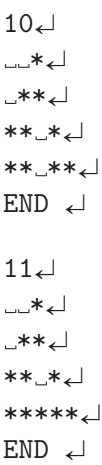

 $5\downarrow$ أب≉…∗∟ <sub></sub>—∗⊥∗∗⊾ \*\*..\*\*~ \*\*\*\*\*  $END \downarrow$ 

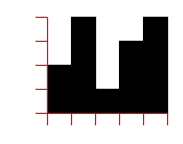

Ecrivez une fonction qui prend en argument un nom de fichier et vérifie si son contenu représente un histogramme correct.

Attention : On ne vous demande pas de gérer les cas où le fichier comporte des caractères incorrects, ne débute pas par un entier ou ne termine pas par la chaîne END.

**Nommage** : Le fichier source de ce programme devra s'appeler histo.py. La fonction principale devra s'appeler good histo.

Format de sortie : retourne la valeur de vérité disant si le fichier contient un histogramme correct.

Ex. tests : Quatre fichiers texte vous sont donnés que vous pouvez utiliser pour commencer à tester votre programme.

- h0.txt: histogramme  $incorrect \rightarrow False$
- h1.txt: histogramme *correct*  $\longrightarrow$  True
- h2.txt: histogramme *incorrect*  $\longrightarrow$  False
- $-$  h3.txt: histogramme *correct*  $\longrightarrow$  True

# 4 Point fixe d'un tableau  $(\sim 20\%)$

On appelle « point fixe d'un tableau » un indice i tel que  $t[i]$  == i. Écrivez une fonction fixpt qui prend en argument un tableau t et détermine s'il existe un point fixe dans t. Par hypothèse, t contient des entiers naturels (donc, nombres positifs), tous différents et triés en ordre croissant strict.

Attention : la complexité de votre algorithme sera déterminante pour l'évaluation de cet exercice.

Nommage : Le fichier source de ce programme devra s'appeler fixpt.py. La fonction principale devra s'appeler fixpt.

Format de sortie : retourne la valeur de vérité disant s'il existe un point fixe dans le tableau.

—– Fin du sujet —–